*TS-DM*

Le plus grand temps de vol est 348 atteint uniquement pour le nombre 77 031

## *Programme Python pour trouver le plus grand temps de vol et le (ou les) terme initial*

```
temps_max=0 #donnera le temps de vol maximal
Nmax=[] #liste qui contiendra les nombres qui donnent un temps de vol maximal
for N in range(1,100001):
     u=<sub>N</sub>temps de vol=0
     while u!=4:
            if u%2==0:
                  u=u/2
            else:
                   u=3*u+1temps_de_vol=temps_de_vol+1
     if temps_de_vol>temps_max:
            temps_max=temps_de_vol
            Nmax=[N]
            #ci-dessus, on vide la liste Nmax
            #et on rentre le nouveau nombre qui donne un temps de vol maximal
     elif temps de vol==temps max:
            Nmax.append(N)
print('Le plus grand temps de vol est atteint pour les nombres de cette liste :')
print(Nmax)
print('avec un temps de vol de ', temps max)
```
Affichage :

```
Le plus grand temps de vol est atteint pour les nombres de cette liste :
[77031]
avec un temps de vol de 348
```
## *Programme Python pour afficher le graphique de la suite de Syracuse en choisissant u<sup>0</sup>*

```
from pylab import *
u=input("Afficher le graphique d'un vol de premier terme : ")
u=int(u)
list_x=[]
list_y=[]
list_x.append(0)
list_y.append(u)
temps_de_vol=1
while u!=1 :
     if u%2==0 :
            u=u/2
     else:
            u=3*u+1
     list_x.append(temps_de_vol)
     list_y.append(u)
     temps_de_vol=temps_de_vol+1
grid()
plot(list_x,list_y, 'k-')
show()
```
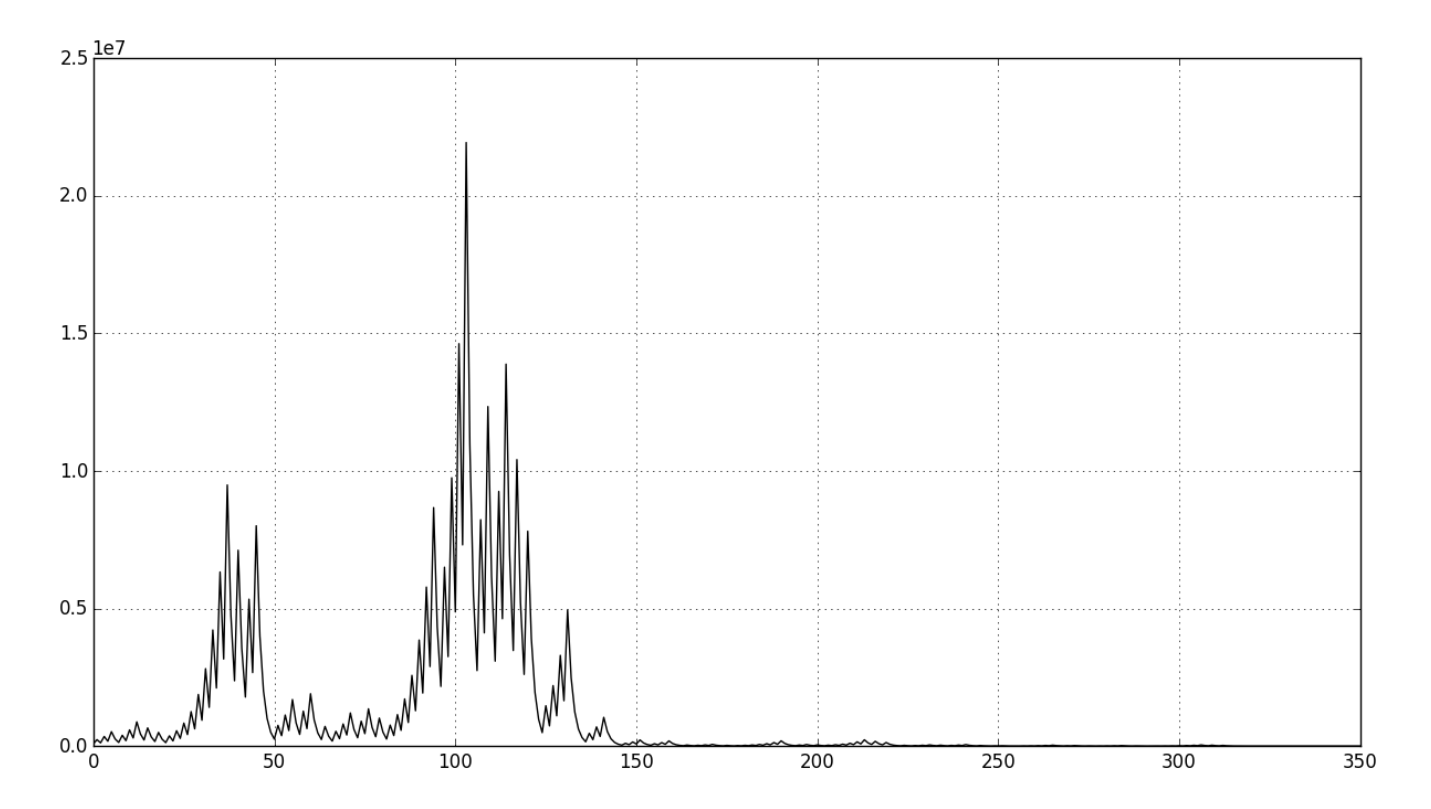